## Package 'rENA'

March 25, 2022

Title Epistemic Network Analysis

Type Package

Author Cody L Marquart [aut, cre] (<<https://orcid.org/0000-0002-3387-6792>>),

Zachari Swiecki [aut], Wesley Collier [aut], Brendan Eagan [aut], Roman Woodward [aut], David Williamson Shaffer [aut]

Maintainer Cody L Marquart <cody.marquart@wisc.edu>

Version 0.2.4

Description ENA (Shaffer, D. W. (2017) Quantitative Ethnogra-

phy. ISBN: 0578191687) is a method used to identify meaningful and quantifiable patterns in discourse or reasoning. ENA moves beyond the traditional frequency-based assessments by examining the structure of the co-occurrence, or connections in coded data. Moreover, compared to other methodological approaches, ENA has the novelty of (1) modeling whole networks of connections and (2) affording both quantitative and qualitative comparisons between different network models. Shaffer, D.W., Collier, W., & Ruis, A.R. (2016).

LazyData TRUE

**Depends**  $R (= 3.0.0)$ 

License GPL-3 | file LICENSE

URL <https://gitlab.com/epistemic-analytics/qe-packages/rENA>

BugReports <https://gitlab.com/epistemic-analytics/qe-packages/rENA/-/issues>

LinkingTo Rcpp, RcppArmadillo

Imports data.table, Rcpp, R6, methods, foreach, stats, plotly, doParallel, parallel, scales, magrittr, concatenate

**Suggests** testthat  $(>= 2.1.0)$ , knitr, rmarkdown, webshot

RoxygenNote 7.1.1

NeedsCompilation yes

Repository CRAN

Date/Publication 2022-03-25 16:50:02 UTC

## R topics documented:

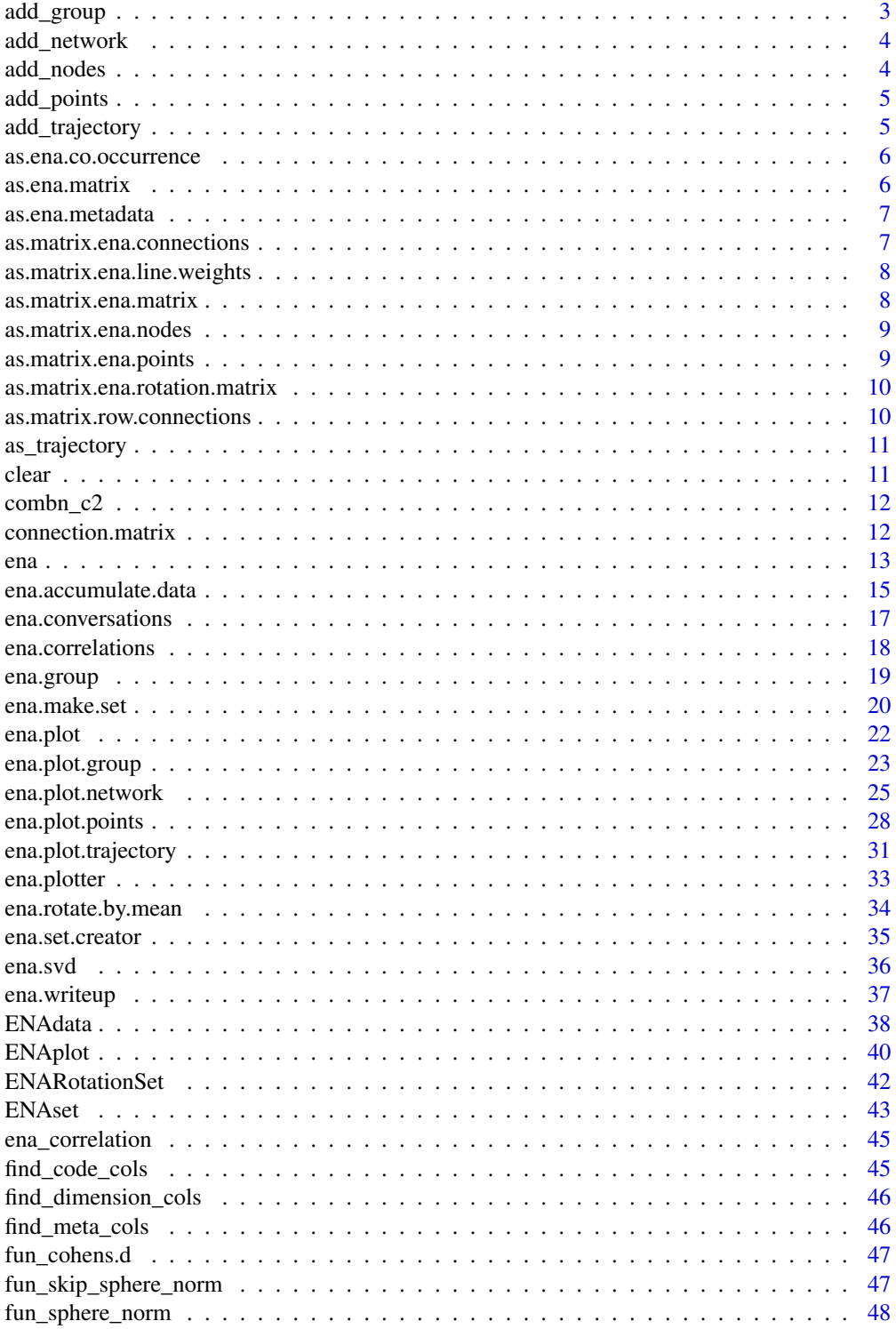

<span id="page-2-0"></span>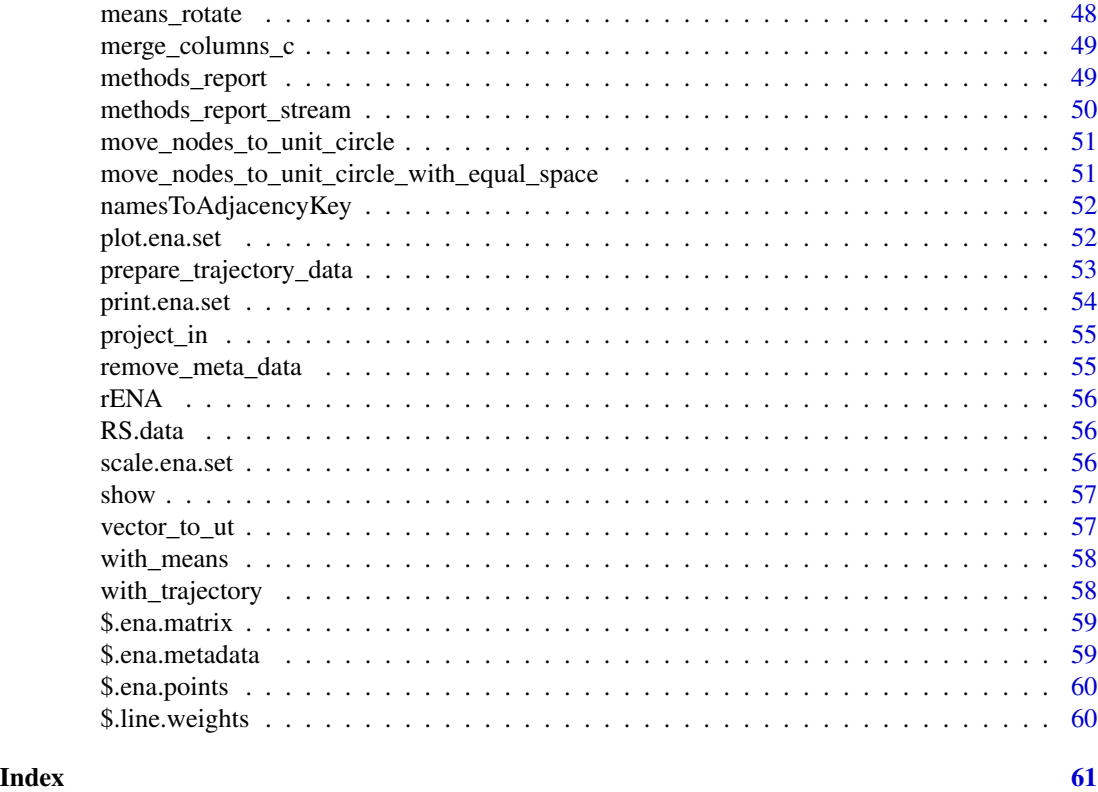

add\_group *Add a group mean to an ena.plot*

### Description

Add a group mean to an ena.plot

#### Usage

 $add\_group(x, wh = NULL, ...)$ 

#### Arguments

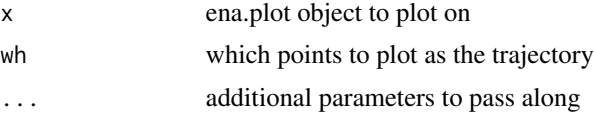

#### Value

ena.plot.object

<span id="page-3-0"></span>

Add a network to an ENA plot

#### Usage

 $add\_network(x, wh = NULL, ..., withmean = F)$ 

#### Arguments

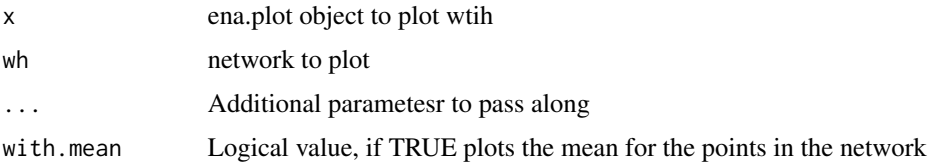

#### Value

ena.plot.object

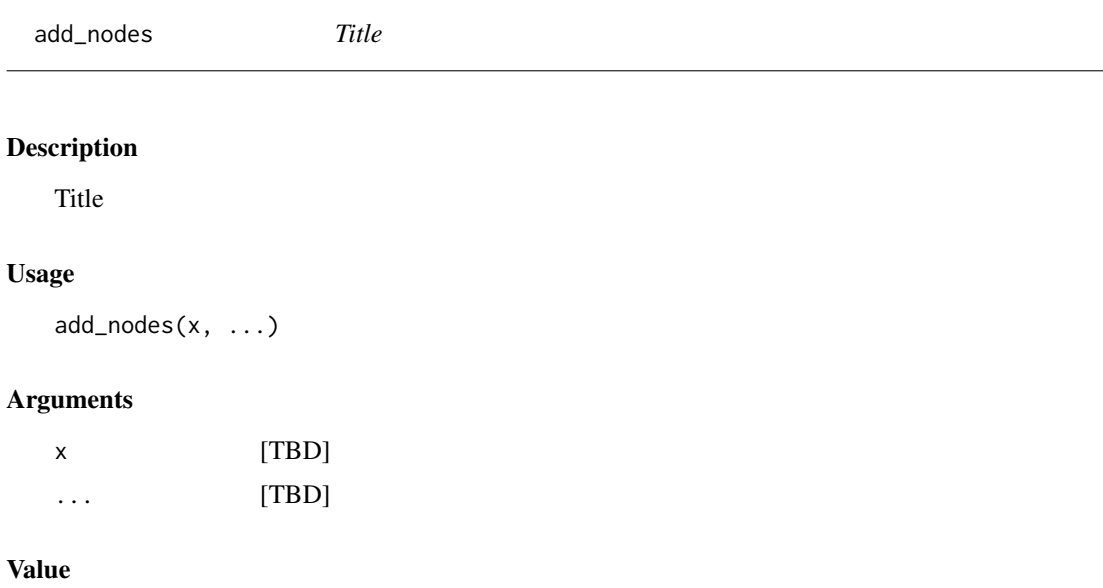

TBD

<span id="page-4-0"></span>

Plot points on an ena.plot

#### Usage

 $add\_points(x, wh = NULL, ..., name = "plot", mean = NULL, colors = NULL)$ 

#### Arguments

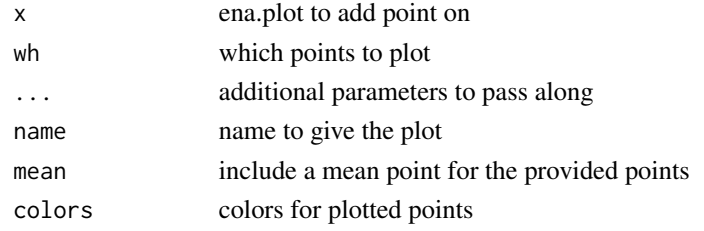

#### Value

ena.plot.object

add\_trajectory *Plot a trajectory on an ena.plot*

#### Description

Plot a trajectory on an ena.plot

#### Usage

```
add\_trajectory(x, wh = NULL, ..., name = "plot")
```
#### Arguments

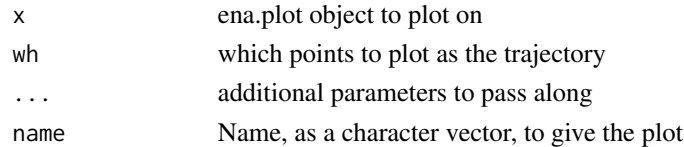

#### Value

ena.plot.object

<span id="page-5-0"></span>as.ena.co.occurrence *Re-class vector as ena.co.occurrence*

#### Description

Re-class vector as ena.co.occurrence

#### Usage

as.ena.co.occurrence(x)

#### Arguments

x Vector to re-class

#### Value

re-classed vector

as.ena.matrix *Re-class matrix as ena.matrix*

#### Description

Re-class matrix as ena.matrix

#### Usage

```
as.ena.matrix(x, new.class = NULL)
```
#### Arguments

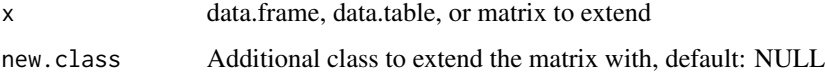

#### Value

Object of same st

<span id="page-6-0"></span>as.ena.metadata *Re-class matrix as ena.metadata*

#### Description

Re-class matrix as ena.metadata

#### Usage

as.ena.metadata(x)

#### Arguments

x data.frame, data.table, or matrix to extend

#### Value

Object of same st

as.matrix.ena.connections

*ENA Connections as a matrix*

#### Description

ENA Connections as a matrix

#### Usage

## S3 method for class 'ena.connections' as.matrix $(x, \ldots)$ 

#### Arguments

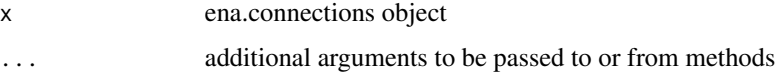

#### Value

If square is FALSE (default), a matrix with all metadata columns removed, otherwise a list with square matrices

<span id="page-7-0"></span>as.matrix.ena.line.weights

*ENA line weights as matrix*

#### Description

ENA line weights as matrix

#### Usage

```
## S3 method for class 'ena.line.weights'
as.matrix(x, ..., square = FALSE)
```
#### Arguments

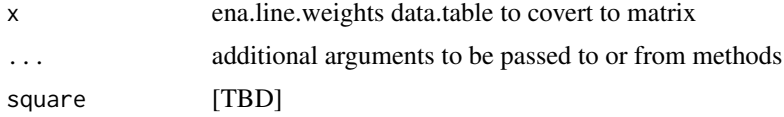

#### Value

matrix

as.matrix.ena.matrix *Matrix without metadata*

#### Description

Matrix without metadata

#### Usage

```
## S3 method for class 'ena.matrix'
as.matrix(x, \ldots)
```
#### Arguments

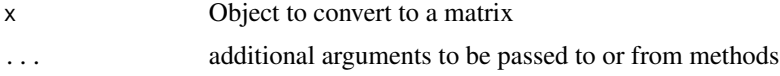

#### Value

<span id="page-8-0"></span>ENA nodes as matrix

#### Usage

## S3 method for class 'ena.nodes' as.matrix $(x, \ldots)$ 

#### Arguments

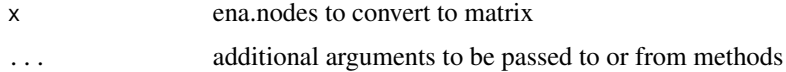

#### Value

matrix

as.matrix.ena.points *ENA points as matrix*

#### Description

ENA points as matrix

#### Usage

```
## S3 method for class 'ena.points'
as.matrix(x, \ldots)
```
#### Arguments

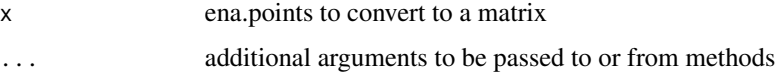

#### Value

<span id="page-9-0"></span>as.matrix.ena.rotation.matrix

*ENA rotations as matrix*

#### Description

ENA rotations as matrix

#### Usage

## S3 method for class 'ena.rotation.matrix' as.matrix $(x, \ldots)$ 

#### Arguments

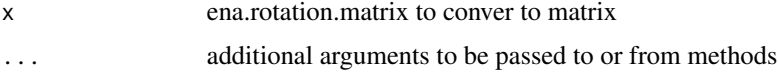

#### Value

matrix

as.matrix.row.connections

*ENA row connections as matrix*

#### Description

ENA row connections as matrix

#### Usage

```
## S3 method for class 'row.connections'
as.matrix(x, \ldots)
```
#### Arguments

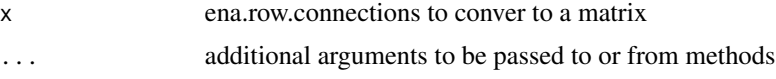

#### Value

<span id="page-10-0"></span>as\_trajectory *Title*

#### Description

Title

#### Usage

```
as_trajectory(
  x,
  by = x$`_function.params`$conversation[1],
 model = c("AccumulatedTrajectory", "SeperateTrajectory"),
  ...
\mathcal{L}
```
#### Arguments

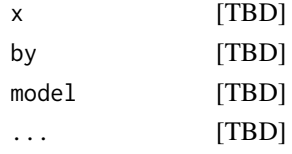

#### Value

TBD

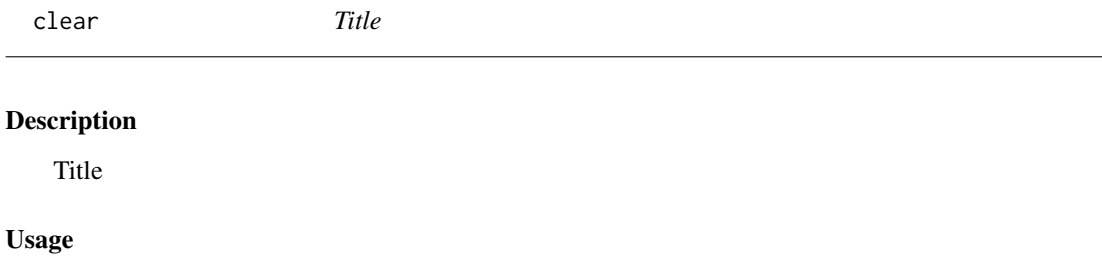

## clear(x, wh = seq(x\$plots))

#### Arguments

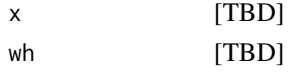

#### Value

TBD

<span id="page-11-0"></span>

faster combn alternative

#### Usage

combn\_c2(n)

#### Arguments

n TBD

connection.matrix *Connection counts as square matrix*

#### Description

Connection counts as square matrix

#### Usage

connection.matrix(x)

#### Arguments

x ena.set or ena.connections (i.e. set\$connection.counts)

#### Value

<span id="page-12-0"></span>Generates an ENA model by constructing a dimensional reduction of adjacency (co-occurrence) vectors as defined by the supplied conversations, units, and codes.

#### Usage

```
ena(
  data,
  codes,
  units,
  conversation,
 metadata = NULL,
 model = c("EndPoint", "AccumulatedTrajectory", "SeparateTrajectory"),
 weight.by = "binary",
 window = c("MovingStanzaWindow", "Conversation"),
  window.size.back = 1,
  include.meta = TRUE,
  groupVar = NULL,
  groups = NULL,
  runTest = FALSE,points = FALSE,
 mean = FALSE,
 network = TRUE,networkMultiplier = 1,
  subtractionMultiplier = 1,
  unit = NULL,include.plots = T,
  print.plots = F,
  ...
```
#### Arguments

 $\mathcal{L}$ 

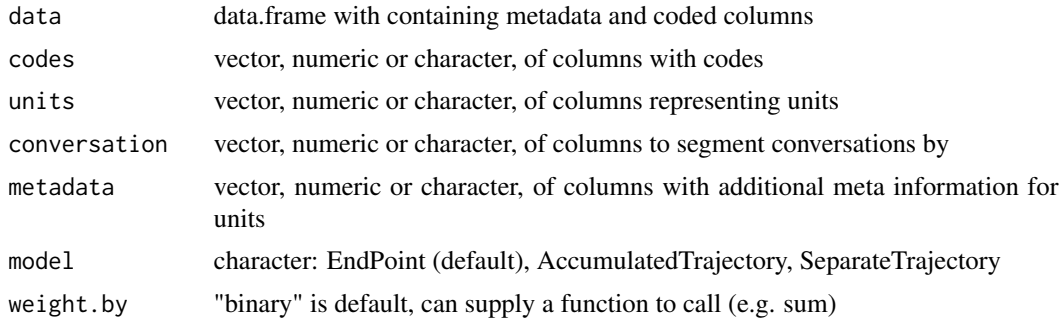

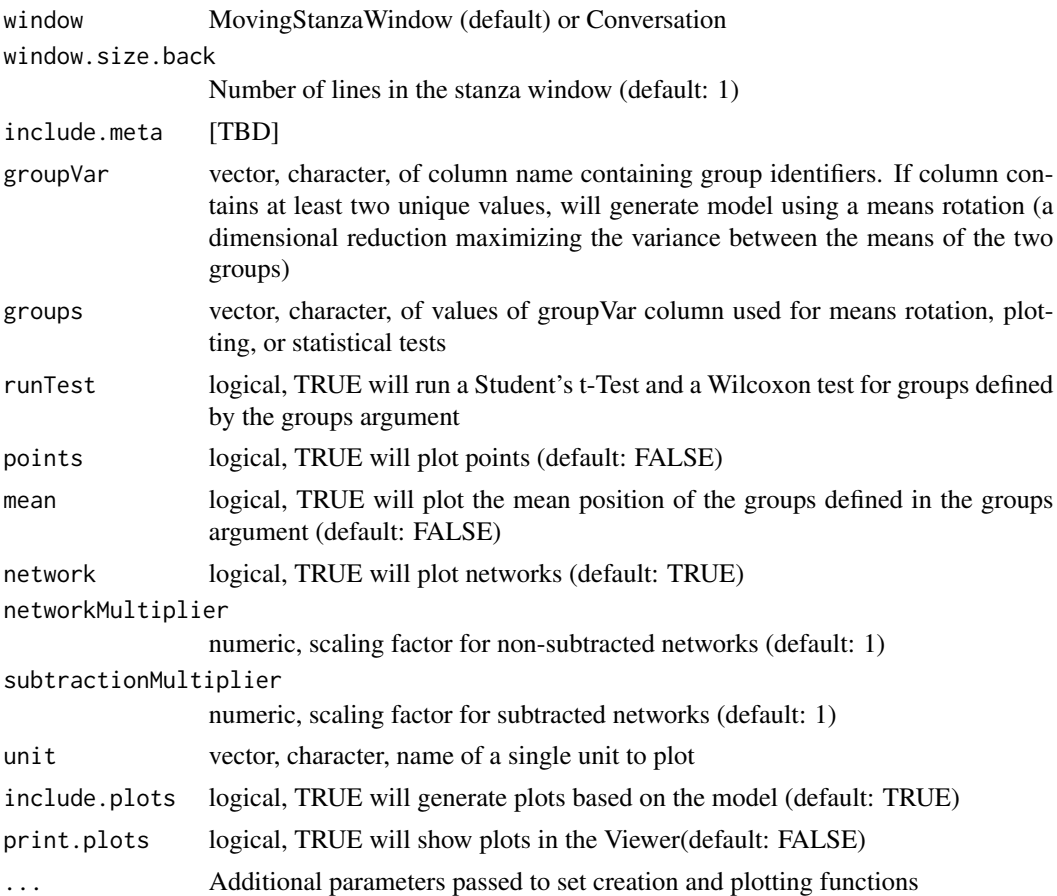

#### Details

This function generates an ena.set object given a data.frame, units, conversations, and codes. After accumulating the adjacency (co-occurrence) vectors, computes a dimensional reduction (projection), and calculates node positions in the projected ENA space. Returns location of the units in the projected space, as well as locations for node positions, and normalized adjacency (co-occurrence) vectors to construct network graphs. Includes options for returning statistical tests between groups of units, as well as plots of units, groups, and networks.

#### Value

ena.set object

#### Examples

```
data(RS.data)
rs = ena(data = RS.data,
  units = c("UserName","Condition", "GroupName"),
  conversation = c("Condition","GroupName"),
```
#### <span id="page-14-0"></span>ena.accumulate.data 15

```
codes = c('Data',
            'Technical.Constraints',
            'Performance.Parameters',
            'Client.and.Consultant.Requests',
            'Design.Reasoning',
            'Collaboration'),
 window.size.back = 4,
 print.plots = FALSE,
 groupVar = "Condition",
 groups = c("FirstGame", "SecondGame")
\mathcal{L}
```
<span id="page-14-1"></span>ena.accumulate.data *Accumulate data from a data frame into a set of adjacency (cooccurrence) vectors*

#### Description

This function initializes an ENAdata object, processing conversations from coded data to generate adjacency (co-occurrence) vectors

#### Usage

```
ena.accumulate.data(
  units = NULL,
  conversation = NULL,
  codes = NULL,
 metadata = NULL,
 model = c("EndPoint", "AccumulatedTrajectory", "SeparateTrajectory"),
  weight.by = "binary",
 window = c("MovingStanzaWindow", "Conversation"),
  window.size.back = 1,
 window.size.forward = 0,
  mask = NULL,include.meta = T,
  as.list = T,
  ...
)
```
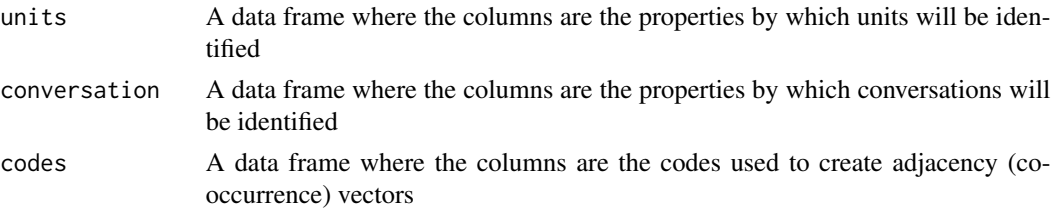

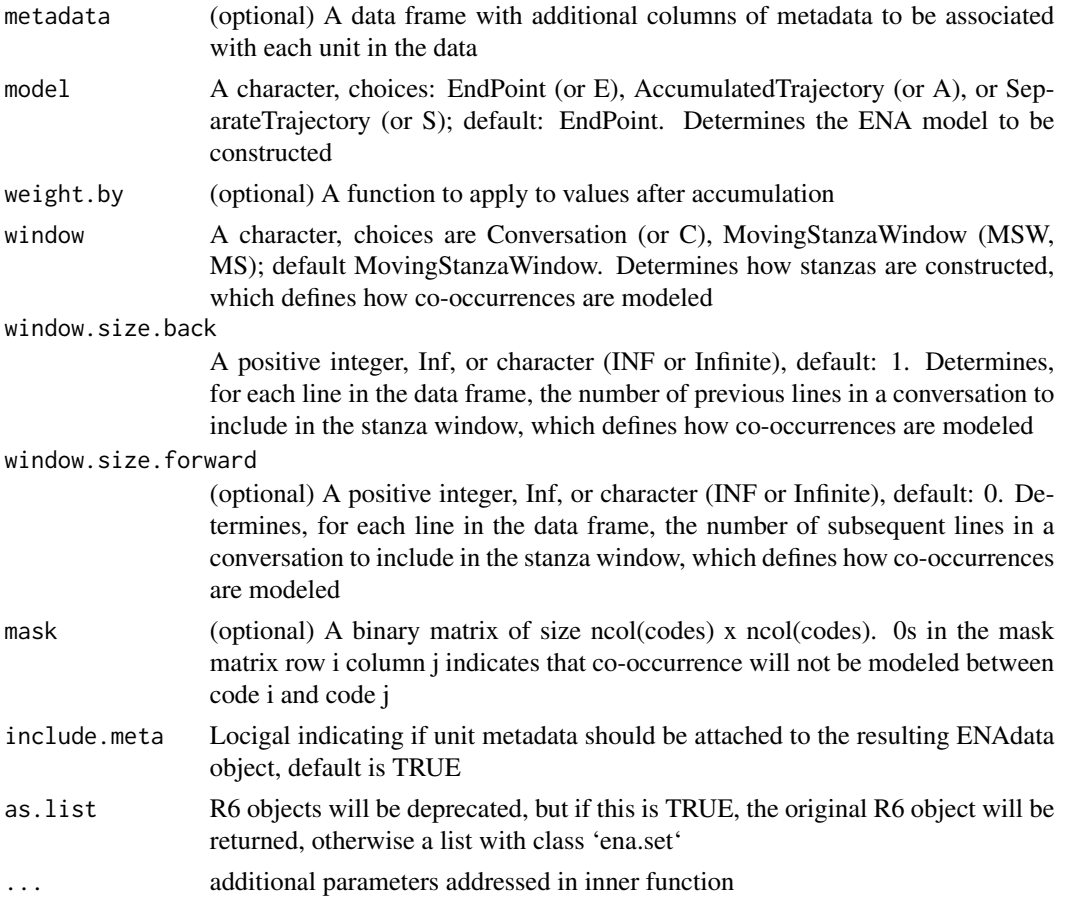

#### Details

ENAData objects are created using this function. This accumulation receives separate data frames for units, codes, conversation, and optionally, metadata. It iterates through the data to create an adjacency (co-occurrence) vector corresponding to each unit - or in a trajectory model multiple adjacency (co-occurrence) vectors for each unit.

In the default MovingStanzaWindow model, co-occurrences between codes are calculated for each line k in the data between line k and the window.size.back-1 previous lines and window.size.forward-1 subsequent lines in the same conversation as line k.

In the Conversation model, co-occurrences between codes are calculated across all lines in each conversation. Adjacency (co-occurrence) vectors are constructed for each unit u by summing the co-occurrences for the lines that correspond to u.

Options for how the data is accumulated are endpoint, which produces one adjacency (co-occurrence) vector for each until summing the co-occurrences for all lines, and two trajectory models: AccumulatedTrajectory and SeparateTrajectory. Trajectory models produce an adjacency (co-occurrence) model for each conversation for each unit. In a SeparateTrajectory model, each conversation is modeled as a separate network. In an AccumulatedTrajectory model, the adjacency (co-occurrence) vector for the current conversation includes the co-occurrences from all previous conversations in the data.

#### <span id="page-16-0"></span>ena.conversations 17

#### Value

[ENAdata](#page-37-1) object with data [adjacency (co-occurrence) vectors] accumulated from the provided data frames.

#### See Also

[ENAdata](#page-37-1), [ena.make.set](#page-19-1)

ena.conversations *Find conversations by unit*

#### Description

Find rows of conversations by unit

#### Usage

```
ena.conversations(
  set,
 units,
 units.by = NULL,codes = NULL,
  conversation.by = NULL,
 window = 4,
  conversation.exclude = c()
)
```
#### Arguments

```
set [TBD]
units [TBD]
units.by [TBD]
codes [TBD]
conversation.by
           [TBD]
window [TBD]
conversation.exclude
           [TBD]
```
#### Details

[TBD]

#### Value

list containing row indices representing conversations

#### <span id="page-17-0"></span>Examples

```
data(RS.data)
```

```
codeNames = c('Data','Technical.Constraints','Performance.Parameters',
              'Client.and.Consultant.Requests','Design.Reasoning',
              'Collaboration');
accum = ena.accumulate.data(
  units = RS.data[,c("Condition","UserName")],
  conversation = RS.data[,c("Condition","GroupName")],
  metadata = RS.data[,c("CONFIDENCE.Change","CONFIDENCE.Pre",
                        "CONFIDENCE.Post","C.Change")],
  codes = RS.data[, codeNames],
  model = "EndPoint",
  window.size.back = 4
);
set = ena.make.set(
  enadata = accum,
  rotation.by = ena.rotate.by.mean,
  rotation.params = list(accum$meta.data$Condition=="FirstGame",
                         accum$meta.data$Condition=="SecondGame")
);
ena.conversations(set = RS.data,
  units = c("FirstGame.steven z"), units.by=c("Condition","UserName"),
  conversation.by = c("Condition","GroupName"),
  codes=codeNames, window = 4
)
```
ena.correlations *Calculate the correlations*

#### Description

Calculate both Spearman and Pearson correlations for the provided ENAset

#### Usage

```
ena.correlations(enaset, dims = c(1:2))
```
#### Arguments

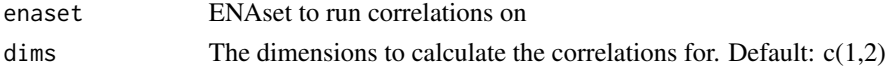

#### Value

Matrix of 2 columns, one for each correlation method, with the corresponding correlations per dimension as the rows.

<span id="page-18-0"></span>ena.group *Compute summary statistic for groupings of units using given method (typically, mean)*

#### Description

Computes summary statistics for groupings (given as vector) of units in ena data using given method (typically, mean); computes summary statistic for point locations and edge weights for each grouping

#### Usage

```
ena.group(
 enaset = NULL,by = NULL,
 method = mean,names = as.vector(unique(by))
)
```
#### Arguments

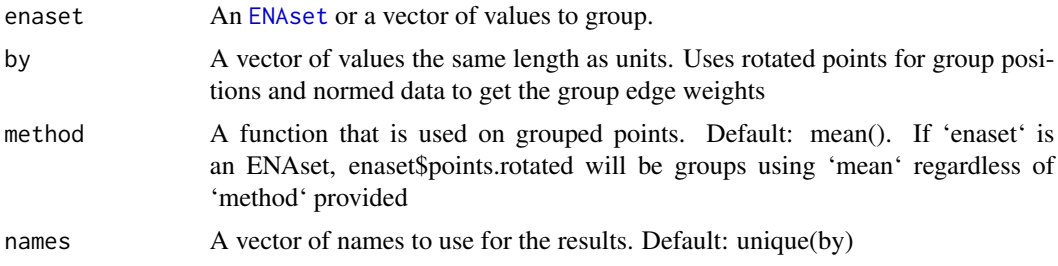

#### Value

A list containing names, points, and edge weights for each of the unique groups formed by the function

#### Examples

```
data(RS.data)
```

```
codeNames = c('Data','Technical.Constraints','Performance.Parameters',
  'Client.and.Consultant.Requests','Design.Reasoning','Collaboration');
accum = ena.accumulate.data(
 units = RS.data[,c("UserName","Condition")],
 conversation = RS.data[,c("Condition","GroupName")],
 metadata = RS.data[,c("CONFIDENCE.Change","CONFIDENCE.Pre","CONFIDENCE.Post")],
```

```
window.size.back = 4
```

```
\mathcal{L}set = ena.make.set(
  enadata = accum
)
means = ena.group(set, "Condition")
```
<span id="page-19-1"></span>ena.make.set *Generate ENA Set*

#### Description

Generates an ENA model by constructing a dimensional reduction of adjacency (co-occurrence) vectors in an ENA data object

#### Usage

```
ena.make.set(
  enadata,
 dimensions = 2,
  norm.by = fun_sphere_norm,
  rotation.by = ena.svd,
  rotation.params = NULL,
  rotation.set = NULL,
  endpoints.only = TRUE,
  center.align.to.origin = TRUE,
  node.position.method = lws.positions.sq,
  as.list = TRUE,...
)
```
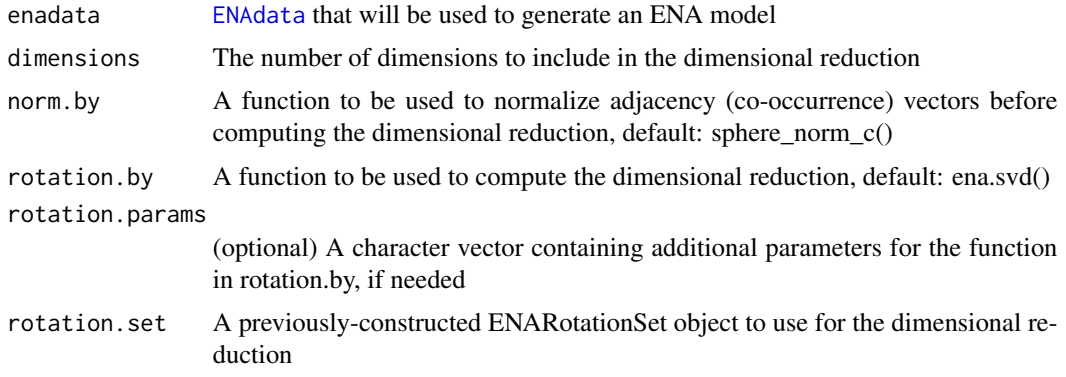

<span id="page-19-0"></span>

#### <span id="page-20-0"></span>ena.make.set 21

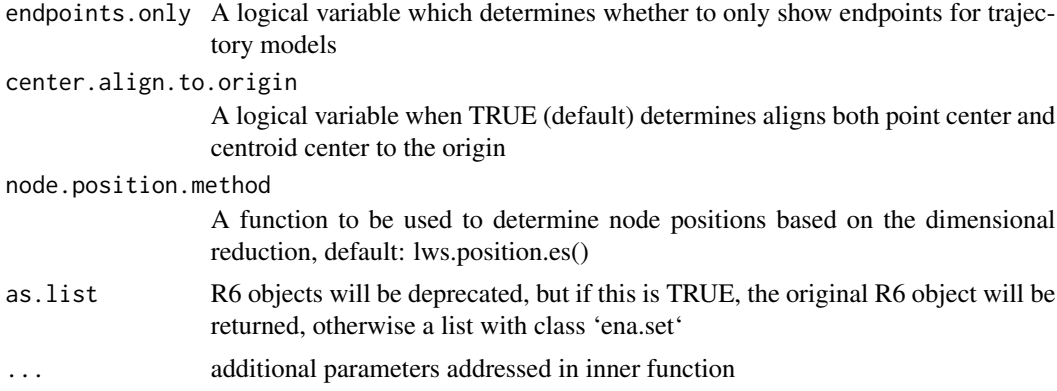

#### Details

This function generates an ENAset object from an ENAdata object. Takes the adjacency (cooccurrence) vectors from enadata, computes a dimensional reduction (projection), and calculates node positions in the projected ENA space. Returns location of the units in the projected space, as well as locations for node positions, and normalized adjacency (co-occurrence) vectors to construct network graphs

#### Value

[ENAset](#page-42-1) class object that can be further processed for analysis or plotting

#### See Also

[ena.accumulate.data](#page-14-1), [ENAset](#page-42-1)

#### Examples

```
data(RS.data)
```

```
codeNames = c('Data','Technical.Constraints','Performance.Parameters',
  'Client.and.Consultant.Requests','Design.Reasoning','Collaboration');
accum = ena.accumulate.data(
  units = RS.data[,c("UserName","Condition")],
  conversation = RS.data[,c("Condition","GroupName")],
  metadata = RS.data[,c("CONFIDENCE.Change","CONFIDENCE.Pre","CONFIDENCE.Post")],
  codes = RS.data[, codeNames],
  window.size.back = 4
\mathcal{L}set = ena.make.set(
  enadata = accum
)
set.means.rotated = ena.make.set(
  enadata = accum,
  rotation.by = ena.rotate.by.mean,
```

```
rotation.params = list(
      accum$meta.data$Condition=="FirstGame",
      accum$meta.data$Condition=="SecondGame"
  \mathcal{L})
```
#### <span id="page-21-1"></span>ena.plot *Generate a plot of an ENAset*

#### Description

Generates an a plot from a given ENA set object

#### Usage

```
ena.plot(
 enaset,
  title = "ENA Plot",
  dimension.labels = c("", ""),
  font.size = 10,
  font.color = "#000000",
  font.family = c("Arial", "Courier New", "Times New Roman"),
  scale.to = "network",
  ...
)
```
#### Arguments

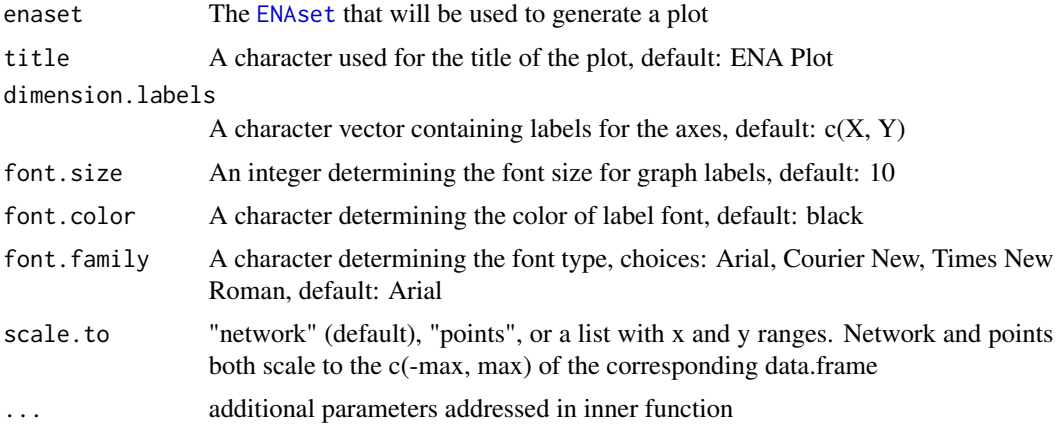

#### Details

This function defines the axes and other features of a plot for displaying an ENAset; generates an ENAplot object that can used to plot points, network graphs, and other information from an ENAset

#### <span id="page-22-0"></span>ena.plot.group 23

#### Value

[ENAplot](#page-39-1) used for plotting an ENAset

#### See Also

[ena.make.set](#page-19-1), [ena.plot.points](#page-27-1)

#### Examples

data(RS.data)

```
codeNames = c('Data','Technical.Constraints','Performance.Parameters',
  'Client.and.Consultant.Requests','Design.Reasoning','Collaboration');
accum = ena.accumulate.data(
  units = RS.data[,c("UserName","Condition")],
  conversation = RS.data[,c("Condition","GroupName")],
  metadata = RS.data[,c("CONFIDENCE.Change","CONFIDENCE.Pre","CONFIDENCE.Post")],
  codes = RS.data[, codeNames],
  window.size.back = 4
)
set = ena.make.set(
  enadata = accum
)
plot = ena.plot(set)
group1.points = set$points.rotated[set$enadata$units$Condition == "FirstGame",]
plot = ena.plot.points(plot, points = group1.points);
print(plot);
```
<span id="page-22-1"></span>ena.plot.group *Plot of ENA set groups*

#### Description

Plot a point based on a summary statistic computed from a given method (typically, mean) for a set of points in a projected ENA space

#### Usage

```
ena.plot.group(
 enaplot,
 points = NULL,
 method = "mean",
 labels = NULL,
  colors = default.colors[1],
```

```
shape = c("square", "triangle-up", "diamond", "circle"),
 confidence.interval = c("none", "crosshairs", "box"),
 outlier.interval = c("none", "crosshairs", "box"),
  label.offset = "bottom right",
  label.font.size = NULL,
  label.font.color = NULL,
  label.font.family = NULL,
  show.legend = T,
 legend.name = NULL,
  ...
\mathcal{L}
```
#### Arguments

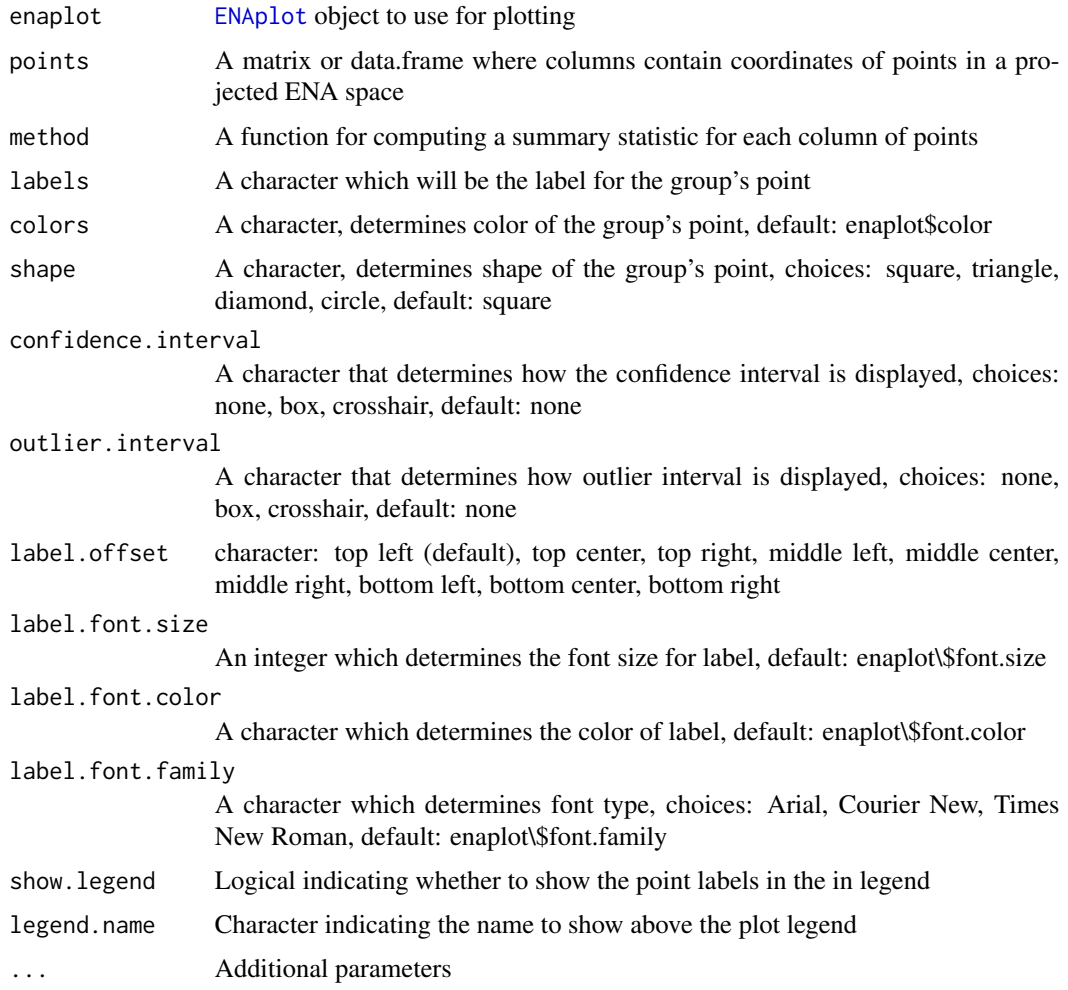

#### Details

Plots a point based on a summary statistic for a group (typically, mean)

#### <span id="page-24-0"></span>ena.plot.network 25

#### Value

The [ENAplot](#page-39-1) provided to the function, with its plot updated to include the new group point.

#### See Also

[ena.plot](#page-21-1), ena.plot.points

#### Examples

data(RS.data)

```
codeNames = c('Data','Technical.Constraints','Performance.Parameters',
  'Client.and.Consultant.Requests','Design.Reasoning','Collaboration');
accum = ena.accumulate.data(
 units = RS.data[,c("UserName","Condition")],
 conversation = RS.data[,c("Condition","GroupName")],
 metadata = RS.data[,c("CONFIDENCE.Change","CONFIDENCE.Pre","CONFIDENCE.Post")],
 codes = RS.data[,codeNames],
 window.size.back = 4
)
set = ena.make.set(
 enadata = accum,
 rotation.by = ena.rotate.by.mean,
 rotation.params = list(
      accum$meta.data$Condition=="FirstGame",
      accum$meta.data$Condition=="SecondGame"
 )
\lambdaplot = ena.plot(set)
unitNames = set$enadata$units
### Plot Condition 1 Group Mean
plot = ena.plot.group(plot, as.matrix(set$points$Condition$FirstGame), labels = "FirstGame",
    colors = "red", confidence.interval = "box")
### plot Condition 2 Group Mean
plot = ena.plot.group(plot, as.matrix(set$points$Condition$SecondGame), labels = "SecondGame",
   colors = "blue", confidence.interval = "box")
print(plot);
```
ena.plot.network *Plot an ENA network*

Plot an ENA network: nodes and edges

#### Usage

```
ena.plot.network(
  enaplot = NULL,
  network = NULL,
  node.positions = enaplot$enaset$rotation$nodes,
  adjacency.key = NULL,
  colors = c(pos = enaplot$palette[1], enaplot$palette[2]),
  edge_type = "line",
  show.all.nodes = T,
  threshold = c(0),
  thin.lines.in.front = T,
  layers = c("nodes", "edges"),
  thickness = c(min(abs(network)), max(abs(network))),
  opacity = thickness,
  saturation = thickness,
  scale.range = c(ifelse(min(network) == 0, 0, 0.1), 1),node.size = c(3, 10),
  labels = NULL,
  label.offset = "middle right",
  label.font.size = enaplot$get("font.size"),
  label.font.color = enaplot$get("font.color"),
  label.font.family = enaplot$get("font.family"),
  legend.name = NULL,
  legend.include.edges = F,
  scale.weights = F,
  ...
\lambda
```
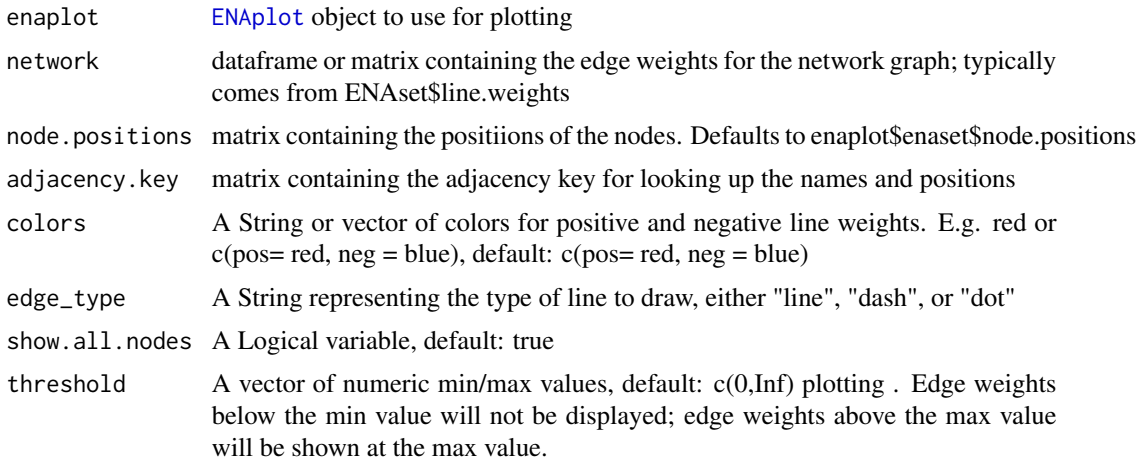

<span id="page-26-0"></span>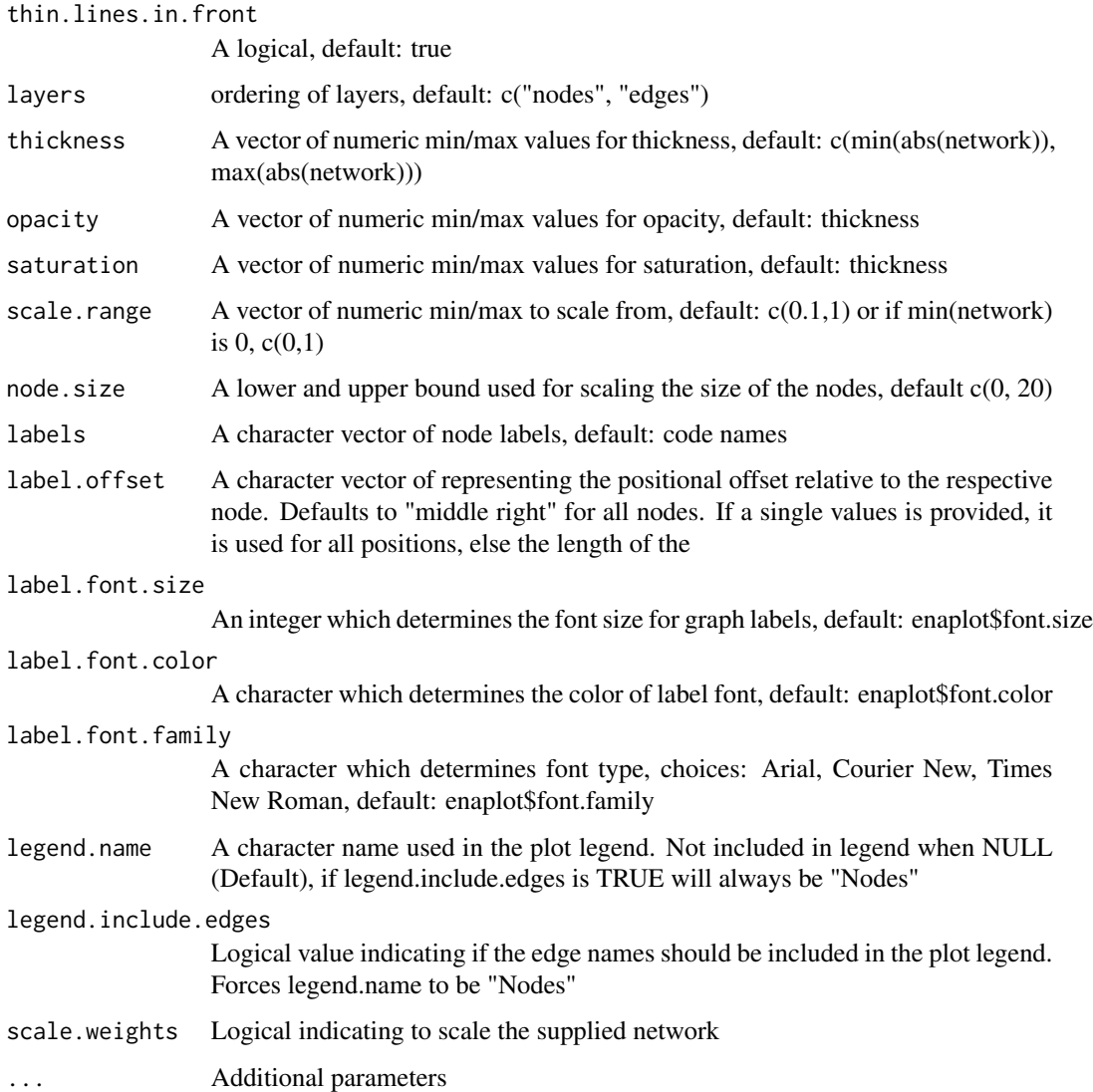

#### Details

lots a network graph, including nodes (taken from codes in the ENAplot) and the edges (provided in network)

#### Value

The [ENAplot](#page-39-1) provided to the function, with its plot updated to include the nodes and provided connecting lines.

#### See Also

[ena.plot](#page-21-1), [ena.plot.points](#page-27-1)

#### <span id="page-27-0"></span>Examples

```
data(RS.data)
codeNames = c('Data','Technical.Constraints','Performance.Parameters',
  'Client.and.Consultant.Requests','Design.Reasoning','Collaboration');
accum = ena.accumulate.data(
 units = RS.data[,c("UserName","Condition")],
 conversation = RS.data[,c("Condition","GroupName")],
 metadata = RS.data[,c("CONFIDENCE.Change","CONFIDENCE.Pre","CONFIDENCE.Post")],
 codes = RS.data[,codeNames],
 window.size.back = 4
)
set = ena.make.set(
 enadata = accum,rotation.by = ena.rotate.by.mean,
 rotation.params = list(
   accum$meta.data$Condition=="FirstGame",
   accum$meta.data$Condition=="SecondGame"
 )
\mathcal{L}plot = ena.plot(set)
### Subset rotated points and plot Condition 1 Group Mean
as.matrix(set$points$Condition$FirstGame)
first.game.points = as.matrix(set$points$Condition$FirstGame)
plot = ena.plot.group(plot, first.game.points, labels = "FirstGame",
   colors = "red", confidence.interval = "box")
### Subset rotated points and plot Condition 2 Group Mean
second.game.points = as.matrix(set$points$Condition$SecondGame)
plot = ena.plot.group(plot, second.game.points, labels = "SecondGame",
   colors = "blue", confidence.interval = "box")
### get mean network plots
first.game.lineweights = as.matrix(set$line.weights$Condition$FirstGame)
first.game.mean = colMeans(first.game.lineweights)
second.game.lineweights = as.matrix(set$line.weights$Condition$SecondGame)
second.game.mean = colMeans(second.game.lineweights)
subtracted.network = first.game.mean - second.game.mean
plot = ena.plot.network(plot, network = subtracted.network)
print(plot)
```
<span id="page-27-1"></span>

ena.plot.points *Plot points on an ENAplot*

#### <span id="page-28-0"></span>ena.plot.points 29

#### Description

Plot all or a subset of the points of an ENAplot using the plotly plotting library

#### Usage

```
ena.plot.points(
 enaplot,
 points = NULL,
 point.size = enaplot$point$size,
 labels = NULL,
  label.offset = "top left",
  label.group = NULL,
  label.font.size = NULL,
  label.font.color = NULL,
  label.font.family = NULL,
  shape = "circle",
 colors = NULL,
 confidence.interval.values = NULL,
 confidence.interval = c("none", "crosshairs", "box"),
 outlier.interval.values = NULL,
 outlier.interval = c("none", "crosshairs", "box"),
  show.legend = T,
  legend.name = "Points",
  texts = NULL,
  ...
)
```
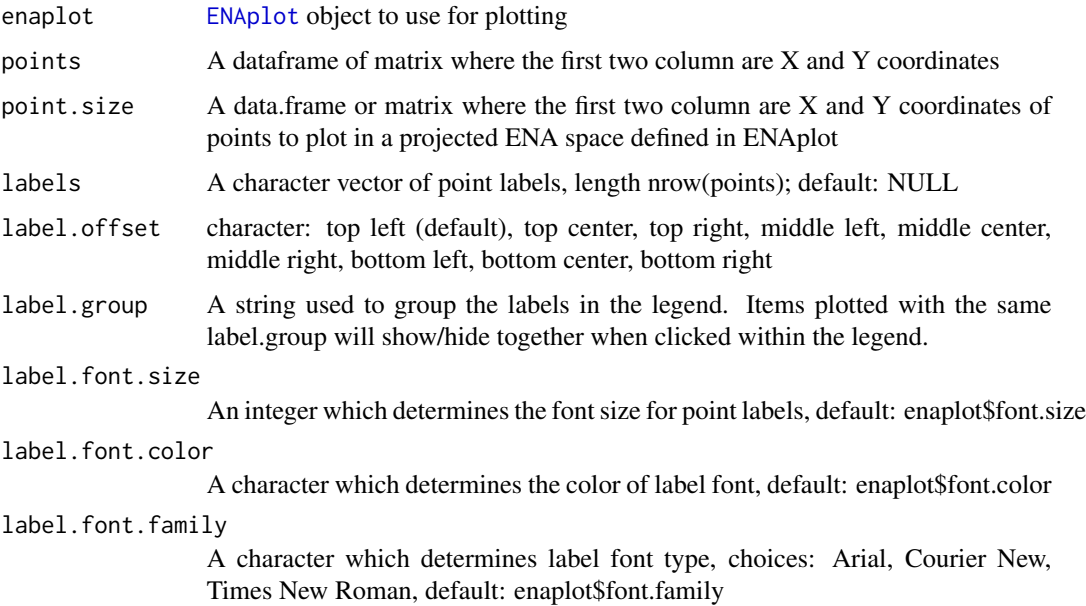

<span id="page-29-0"></span>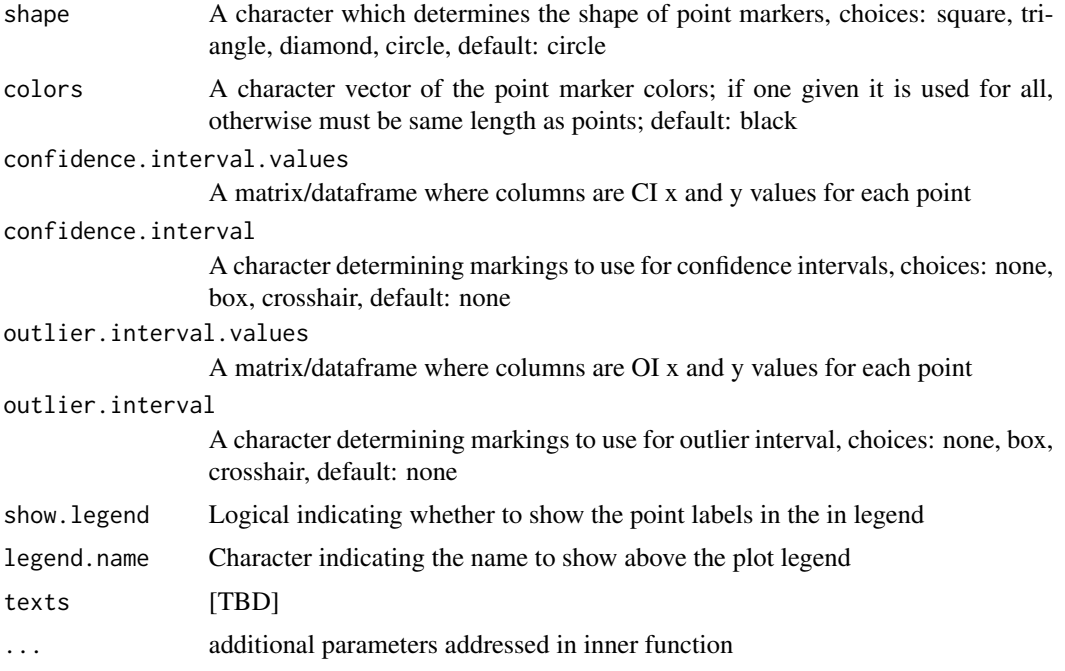

#### Value

[ENAplot](#page-39-1) The ENAplot provided to the function, with its plot updated to include the new points.

#### See Also

[ena.plot](#page-21-1), [ENAplot](#page-39-1), [ena.plot.group](#page-22-1)

#### Examples

```
data(RS.data)
```

```
codeNames = c('Data','Technical.Constraints','Performance.Parameters',
  'Client.and.Consultant.Requests','Design.Reasoning','Collaboration');
accum = ena.accumulate.data(
  units = RS.data[,c("UserName","Condition")],
  conversation = RS.data[,c("Condition","GroupName")],
  metadata = RS.data[,c("CONFIDENCE.Change","CONFIDENCE.Pre","CONFIDENCE.Post")],
  codes = RS.data[, codeNames],
  window.size.back = 4
\mathcal{L}set = ena.make.set(
  enadata = accum,
  rotation.by = ena.rotate.by.mean,
  rotation.params = list(
      accum$meta.data$Condition=="FirstGame",
      accum$meta.data$Condition=="SecondGame"
```

```
)
\overline{\phantom{a}}plot = ena.plot(set)
group1.points = set$points[set$meta.data$Condition == "FirstGame",]
group2.points = set$points[set$meta.data$Condition == "SecondGame",]
plot = ena.plot.points(plot, points = group1.points);
plot = ena.plot.points(plot, points = group2.points);
print(plot);
```
ena.plot.trajectory *Plot of ENA trajectories*

#### Description

Function used to plot trajectories

#### Usage

```
ena.plot.trajectory(
  enaplot,
  points,
 by = NULL,
  labels = NULL,
  labels.show = c("Always", "Hover", "Both"),
  names = NULL,label.offset = NULL,
  label.font.size = enaplot$get("font.size"),
  label.font.color = enaplot$get("font.color"),
  label.font.family = c("Arial", "Courier New", "Times New Roman"),
  shape = c("circle", "square", "triangle-up", "diamond"),
  colors = NULL,
  default.hidden = F
\lambda
```
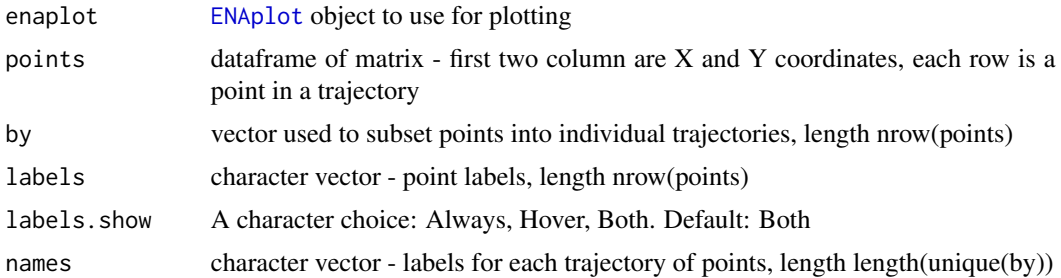

<span id="page-31-0"></span>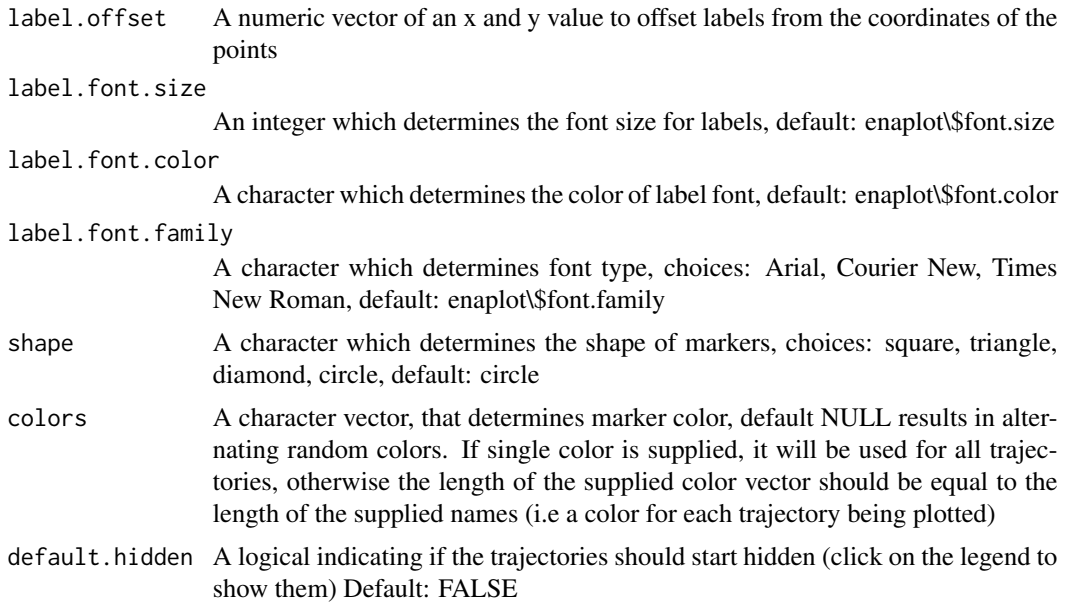

#### Value

The [ENAplot](#page-39-1) provided to the function, with its plot updated to include the trajectories

#### See Also

[ena.plot](#page-21-1)

#### Examples

```
data(RS.data)
codeNames = c('Data','Technical.Constraints','Performance.Parameters',
  'Client.and.Consultant.Requests','Design.Reasoning','Collaboration');
accum = ena.accumulate.data(
  units = RS.data[,c("UserName","Condition")],
  conversation = RS.data[,c("GroupName","ActivityNumber")],
 metadata = RS.data[,c("CONFIDENCE.Change","CONFIDENCE.Pre","CONFIDENCE.Post","C.Change")],
 codes = RS.data[,codeNames],
 window.size.back = 4,
 model = "A");
set = ena.make.set(accum);
### get mean network plots
first.game.lineweights = as.matrix(set$line.weights$Condition$FirstGame)
first.game.mean = colMeans(first.game.lineweights)
second.game.lineweights = as.matrix(set$line.weights$Condition$SecondGame)
```
#### <span id="page-32-0"></span>ena.plotter 33

```
second.game.mean = colMeans(second.game.lineweights)
subtracted.network = first.game.mean - second.game.mean
# Plot dimension 1 against ActivityNumber metadata
dim.by.activity = cbind(
   as.matrix(set$points)[,1],
    set$trajectories$ActivityNumber * .8/14-.4 #scale down to dimension 1
\lambdaplot = ena.plot(set)
plot = ena.plot.network(plot, network = subtracted.network, legend.name="Network")
plot = ena.plot.trajectory(
  plot,
  points = dim.by.activity,
 names = unique(set$model$unit.label),
 by = set$trajectories$ENA_UNIT
);
print(plot)
```
ena.plotter *Wrapper to generate plots of units, groups, and networks*

#### Description

Plots individual units, all units, groups of units, networks, and network subtractions

#### Usage

```
ena.plotter(
  set,
  groupVar = NULL,
  groups = NULL,
  points = FALSE,
 mean = FALSE,network = TRUE,networkMultiplier = 1,
  subtractionMultiplier = 1,
  unit = NULL,print.plots = F,
  ...
)
```
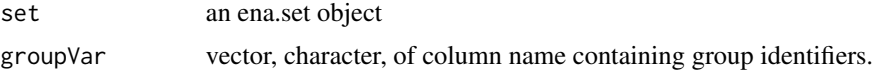

<span id="page-33-0"></span>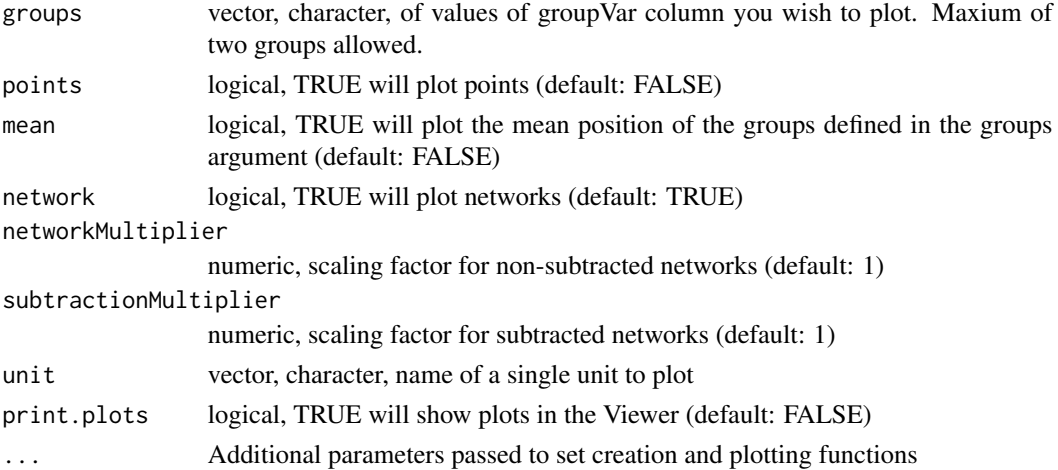

#### Details

This function includes options to plots individual units, all units, groups of units, networks, and network subtractions, given an ena.set objects. Plots are stored on the supplied ena.set object.

#### Value

ena.set object

ena.rotate.by.mean *ENA Rotate by mean*

#### Description

Computes a dimensional reduction from a matrix of points such that the first dimension of the projected space passes through the means of two groups in a the original space. Subsequent dimensions of the projected space are computed using ena.svd

#### Usage

ena.rotate.by.mean(enaset, groups)

#### Arguments

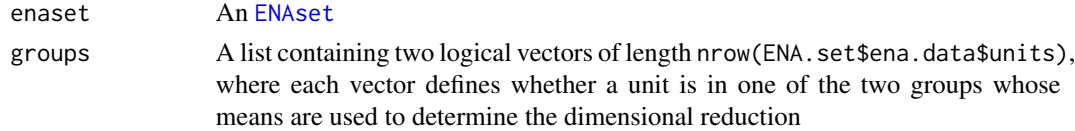

#### Value

[ENARotationSet](#page-41-1)

<span id="page-34-0"></span>

Generates an ENA model by constructing a dimensional reduction of adjacency (co-occurrence) vectors as defined by the supplied conversations, units, and codes.

#### Usage

```
ena.set.creator(
  data,
  codes,
  units,
  conversation,
  metadata = NULL,
  model = c("EndPoint", "AccumulatedTrajectory", "SeparateTrajectory"),
  weight.by = "binary",
  window = c("MovingStanzaWindow", "Conversation"),
  window.size.back = 1,
  include.meta = TRUE,
  groupVar = NULL,
  groups = NULL,
  runTest = FALSE,
  ...
)
```
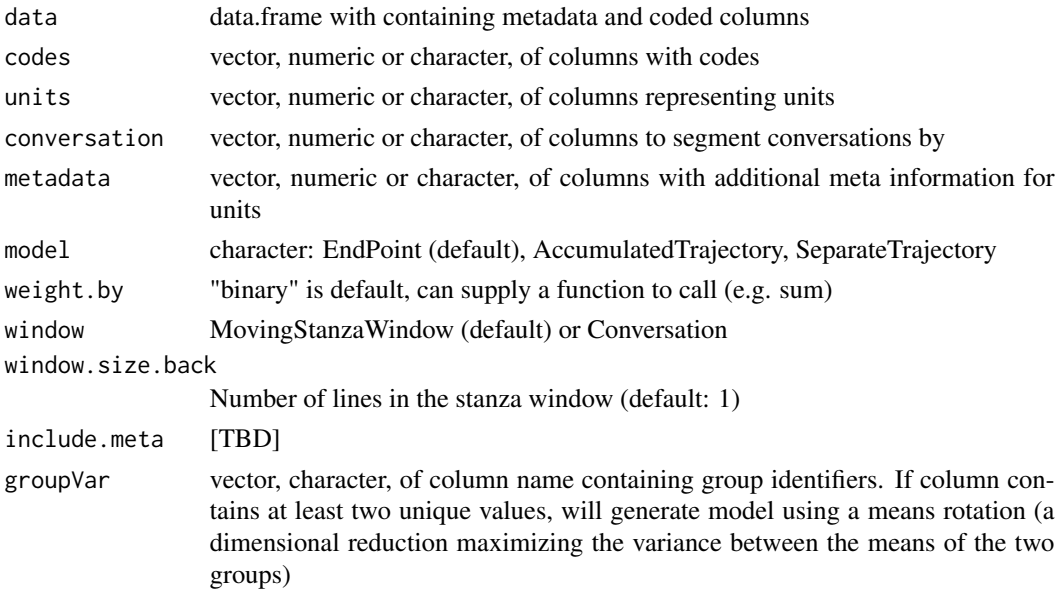

<span id="page-35-0"></span>36 ena.svd

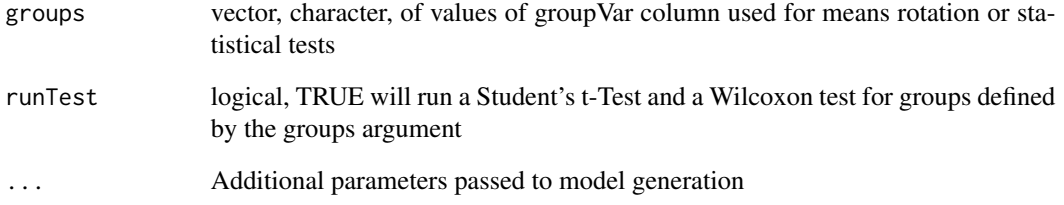

#### Details

This function generates an ena.set object given a data.frame, units, conversations, and codes. After accumulating the adjacency (co-occurrence) vectors, computes a dimensional reduction (projection), and calculates node positions in the projected ENA space. Returns location of the units in the projected space, as well as locations for node positions, and normalized adjacency (co-occurrence) vectors to construct network graphs. Includes options for returning statistical tests between groups of units.

#### Value

ena.set object

ena.svd *ENA SVD*

#### Description

ENA method computing a dimensional reduction of points in an ENA set using SVD

#### Usage

ena.svd(enaset, ...)

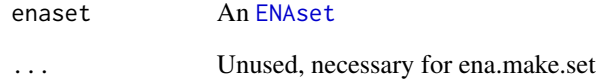

<span id="page-36-0"></span>

Calculate both Spearman and Pearson correlations for the provided ENAset

#### Usage

```
ena.writeup(
 enaset,
  tool = "rENA",tool.version = as.character(packageVersion(tool)),
  comparison = NULL,
  comparison.groups = NULL,
  sig.dig = 2,
  output_dir = getwd(),
  type = c("file", "stream"),
  theory = T,
 methods = T,
 params = NULL,
 output_file = NULL,
 output_format = NULL
\mathcal{L}
```
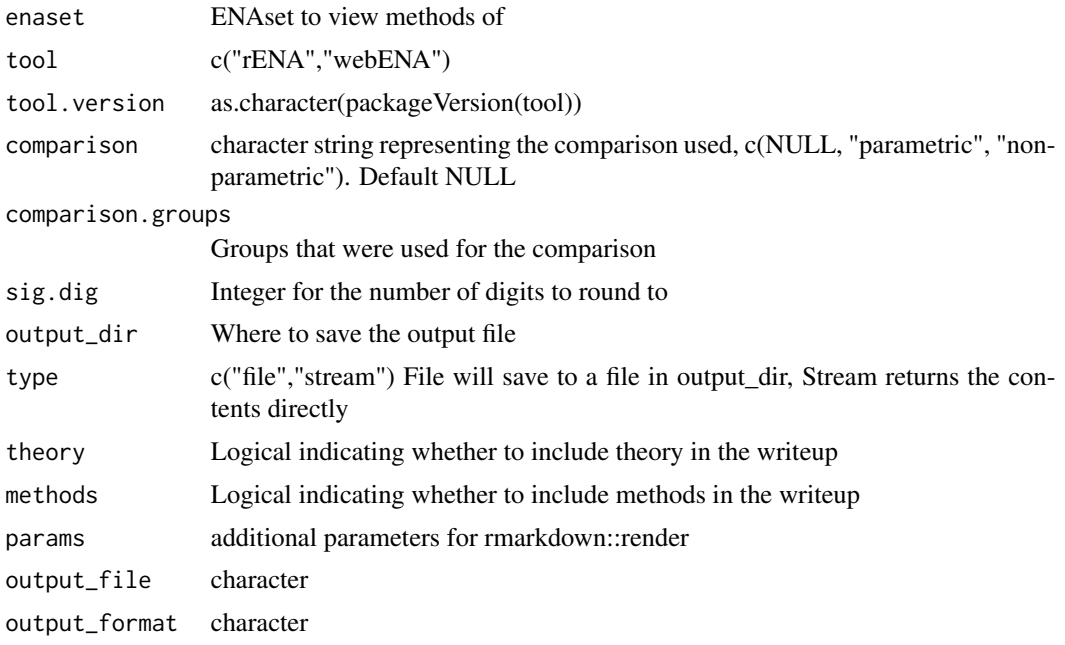

#### <span id="page-37-0"></span>Value

String representing the methods used to generate the model

<span id="page-37-1"></span>ENAdata *ENAdata R6class*

#### Description

ENAdata R6class

ENAdata R6class

#### Public fields

raw A data frame constructed from the unit, convo, code, and metadata parameters of ena.accumulate.data

adjacency.vectors A data frame of adjacency (co-occurrence) vectors by row

- accumulated.adjacency.vectors A data frame of adjacency (co-occurrence) vectors accumulated per unit
- model The type of ENA model: EndPoint, Accumulated Trajectory, or Separate Trajectory
- units A data frame of columns that were combined to make the unique units. Includes column for trajectory selections. (unique)
- unit.names A vector of unique unit values
- metadata A data frame of unique metadata for each unit
- trajectories A list: units data frame, for a given row tells which trajectory it's a part; step data frame, where along the trajectory a row sits

adjacency.matrix TBD

adjacency.vectors.raw TBD

codes A vector of code names

function.call The string representation of function called and parameters provided

function.params A list of all parameters sent to function call Construct ENAdata

#### **Methods**

#### Public methods:

- [ENAdata\\$new\(\)](#page-37-2)
- [ENAdata\\$process\(\)](#page-38-0)
- [ENAdata\\$get\(\)](#page-38-1)
- [ENAdata\\$add.metadata\(\)](#page-38-2)
- [ENAdata\\$clone\(\)](#page-39-2)

<span id="page-37-2"></span>Method new():

*Usage:*

#### ENAdata 39

```
ENAdata$new(
 file,
 units = NULL,
 units.used = NULL,
 units.by = NULL,
 conversations.by = NULL,
 codes = NULL,
 model = NULL,weight.by = "binary",window.size.back = 1,
 window.size.forward = 0,
 mask = NULL,include.meta = T,
```
#### $\mathcal{L}$

...

```
Arguments:
file TBD
units TBD
units.used TBD
units.by TBD
conversations.by TBD
codes TBD
model TBD
weight.by TBD
window.size.back TBD
window.size.forward TBD
mask TBD
include.meta TBD
... TBD
Returns: Process accumulation
```
#### <span id="page-38-0"></span>Method process():

*Usage:* ENAdata\$process() *Returns:* ENAdata Get property from object

#### <span id="page-38-1"></span>Method get():

*Usage:* ENAdata\$get( $x = "data")$ *Arguments:* x character key to retrieve from object *Returns:* value from object at x Add metadata

<span id="page-38-2"></span>Method add.metadata():

```
Usage:
ENAdata$add.metadata(merge = F)
Arguments:
merge logical (default: FALSE)
Returns: data.frame
```
<span id="page-39-2"></span>Method clone(): The objects of this class are cloneable with this method.

*Usage:* ENAdata\$clone(deep = FALSE) *Arguments:* deep Whether to make a deep clone.

#### <span id="page-39-1"></span>ENAplot *ENAset R6class*

#### Description

ENAset R6class

ENAset R6class

#### Public fields

enaset - The [ENAset](#page-42-1) object from which the ENAplot was constructed

plot - The plotly object used for data visualization

axes - TBD point - TBD palette - TBD plotted - TBD Create ENApolot

#### Methods

#### Public methods:

- [ENAplot\\$new\(\)](#page-37-2)
- [ENAplot\\$print\(\)](#page-40-0)
- [ENAplot\\$get\(\)](#page-38-1)
- [ENAplot\\$clone\(\)](#page-39-2)

Method new():

*Usage:*

#### ENAplot 41

```
ENAplot$new(
   enaset = NULL,
   title = "ENA Plot",
   dimension.labels = c("", ""),
   font.size = 14,
   font.color = "#000000",
   font.family = "Arial",
   scale.to = "network",
   ...
 \mathcal{L}Arguments:
 enaset TBD
 title TBD
 dimension.labels TBD
 font.size TBD
 font.color TBD
 font.family TBD
 scale.to TBD
 ... TBD
 showticklabels TBD
 autosize TBD
 automargin TBD
 axispadding TBD
 Returns: ENAplot Print ENA plot
Method print():
```
*Usage:* ENAplot\$print() *Returns:* Get property from object

#### Method get():

*Usage:* ENAplot\$get(x) *Arguments:*

x character key to retrieve from object

*Returns:* value from object at x

Method clone(): The objects of this class are cloneable with this method.

*Usage:* ENAplot\$clone(deep = FALSE) *Arguments:* deep Whether to make a deep clone.

<span id="page-41-1"></span><span id="page-41-0"></span>

ENARotationSet R6class

ENARotationSet R6class

#### Public fields

rotation TBD

node.positions TBD

codes TBD

eigenvalues TBD Create ENARotationSet

#### Methods

#### Public methods:

- [ENARotationSet\\$new\(\)](#page-37-2)
- [ENARotationSet\\$clone\(\)](#page-39-2)

#### Method new():

*Usage:*

ENARotationSet\$new(rotation, codes, node.positions, eigenvalues = NULL)

*Arguments:* rotation TBD codes TBD node.positions TBD eigenvalues TBD

*Returns:* ENARotationsSet

Method clone(): The objects of this class are cloneable with this method.

*Usage:*

ENARotationSet\$clone(deep = FALSE)

*Arguments:*

deep Whether to make a deep clone.

<span id="page-42-1"></span><span id="page-42-0"></span>

ENAset R6class

ENAset R6class

#### Public fields

enadata An [ENAdata](#page-37-1) object originally used to create the set

points.raw A data frame containing accumulated adjacency (co-occurrence) vectors per unit

points.normed.centered A data frame of centered normed accumulated adjacency (co-occurrence) vectors for each unit

points.rotated A data frame of point positions for number of dimensions specified in ena.make.set (i.e., the centered, normed, and rotated data)

line.weights A data frame of connections strengths per unit (Data frame of normed accumulated adjacency (co-occurrence) vectors for each unit)

node.positions - A data frame of positions for each code

codes - A vector of code names

rotation.set - An [ENARotationSet](#page-41-1) object

variance - A vector of variance accounted for by each dimension specified

centroids - A matrix of the calculated centroid positions

function.call - The string representation of function called

function.params - A list of all parameters sent to function call

rotation\_dists TBD

points.rotated.scaled TBD

points.rotated.non.zero TBD

line.weights.unrotated TBD

line.weights.non.zero TBD

correlations A data frame of spearman and pearson correlations for each dimension specified

center.align.to.origin - align point and centroid centers to origin Create ENAset

#### **Methods**

#### Public methods:

- [ENAset\\$new\(\)](#page-37-2)
- [ENAset\\$process\(\)](#page-38-0)
- [ENAset\\$get\(\)](#page-38-1)
- [ENAset\\$clone\(\)](#page-39-2)

```
Method new():
```

```
Usage:
ENAset$new(
  enadata,
  dimensions = 2,
  norm.by = fun_sphere_norm,
  rotation.by = ena.svd.R6,
  rotation.params = NULL,
  rotation.set = NULL,
  node.position.method = lws.positions.sq.R6,
  endpoints.only = TRUE,
  center.align.to.origin = TRUE,
  ...
)
Arguments:
enadata TBD
dimensions TBD
norm.by TBD
rotation.by TBD
rotation.params TBD
rotation.set TBD
node.position.method TBD
endpoints.only TBD
center.align.to.origin TBD
... TBD
Returns: ENAset Process ENAset
```
#### Method process():

*Usage:* ENAset\$process() *Returns:* ENASet Get property from object

#### Method get():

```
Usage:
ENAset$get(x = "enadata")Arguments:
x character key to retrieve from object
Returns: value from object at x
```
#### Method clone(): The objects of this class are cloneable with this method.

*Usage:* ENAset\$clone(deep = FALSE) *Arguments:* deep Whether to make a deep clone.

<span id="page-44-0"></span>Calculate both Pearson correlations for the provided points and centorids

#### Usage

```
ena_correlation(points, centroids, conf_level = 0.95)
```
#### Arguments

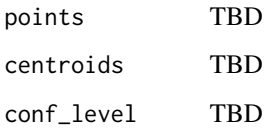

find\_code\_cols *Find code columns*

#### Description

Find code columns

#### Usage

find\_code\_cols(x)

#### Arguments

x data.table (or frame) to search for columns of class ena.co.occurrence

#### Value

logical vector

<span id="page-45-0"></span>Find dimension columns

#### Usage

```
find_dimension_cols(x)
```
#### Arguments

x data.table (or frame) to search for columns of class ena.dimension

#### Value

logical vector

find\_meta\_cols *Find metadata columns*

#### Description

Find metadata columns

#### Usage

find\_meta\_cols(x)

#### Arguments

x data.table (or frame) to search for columns of class ena.metadata

#### Value

logical vector

<span id="page-46-0"></span>fun\_cohens.d *Cohen's d*

#### Description

Calculate Conhen's d

#### Usage

fun\_cohens.d(x, y)

#### Arguments

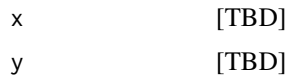

#### Details

Cohen's d calculation [TBD]

#### Value

numeric Cohen's d calculation

fun\_skip\_sphere\_norm *Non sphere norm*

#### Description

TBD

#### Usage

fun\_skip\_sphere\_norm(dfM)

#### Arguments

dfM Dataframe

#### Details

Non sphere norm

<span id="page-47-0"></span>fun\_sphere\_norm *Sphere norm*

#### Description

TBD

#### Usage

fun\_sphere\_norm(dfM)

#### Arguments

dfM Dataframe

#### Details

Sphere norm

means\_rotate *Title*

#### Description

Title

#### Usage

means\_rotate(x, on = NULL)

#### Arguments

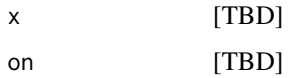

#### Value

TBD

<span id="page-48-0"></span>merge\_columns\_c *Merge data frame columns*

#### Description

TBD

#### Usage

merge\_columns\_c(df, cols, sep = ".")

#### Arguments

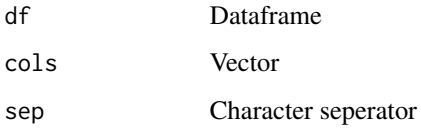

#### Details

Merge data frame columns

methods\_report *methods\_report*

#### Description

Methods report for rmarkdwon

#### Usage

```
methods_report(
  toc = FALSE,toc\_depth = 3,
  fig_width = 5,
 fig_height = 4,
 keep_md = FALSE,
 md_extensions = NULL,
 pandoc_args = NULL
\mathcal{L}
```
#### <span id="page-49-0"></span>Arguments

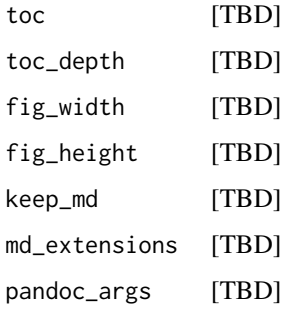

methods\_report\_stream *methods\_report\_stream*

#### Description

Methods report for rmarkdwon

#### Usage

```
methods_report_stream(
  toc = FALSE,
  toc\_depth = 3,
  fig_width = 5,
  fig_height = 4,
  keep_md = FALSE,
  md_extensions = NULL,
  pandoc_args = NULL
\mathcal{L}
```
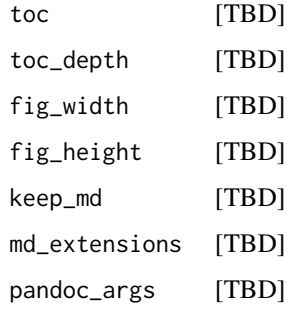

<span id="page-50-0"></span>move\_nodes\_to\_unit\_circle *Title*

#### Description

Title

#### Usage

```
move_nodes_to_unit_circle(set, dimension_name_1, dimension_name_2)
```
#### Arguments

set TBD dimension\_name\_1 TBD dimension\_name\_2 TBD

#### Value

TBD

move\_nodes\_to\_unit\_circle\_with\_equal\_space *Title*

#### Description

Title

#### Usage

```
move_nodes_to_unit_circle_with_equal_space(
  set,
  dimension_name_1,
  dimension_name_2
)
```
#### Arguments

set TBD dimension\_name\_1 TBD dimension\_name\_2 TBD

#### <span id="page-51-0"></span>Value

TBD

namesToAdjacencyKey *Names to Adjacency Key*

#### Description

Convert a vector of strings, representing names of a square matrix, to an adjacency

#### Usage

```
namesToAdjacencyKey(vector, upper_triangle = TRUE)
```
#### Arguments

vector Vector representing the names of a square matrix upper\_triangle Not Implemented

#### Details

Returns a matrix of 2 rows by choose(length(vector), 2) columns

plot.ena.set *Plot an ena.set object*

#### Description

Plot an ena.set object

#### Usage

## S3 method for class 'ena.set'  $plot(x, y, ...)$ 

#### Arguments

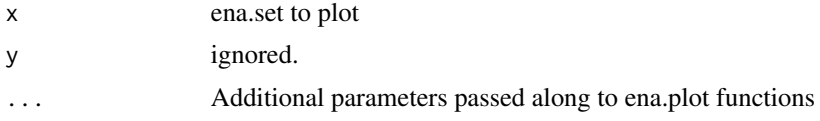

#### Value

ena.plot.object

#### <span id="page-52-0"></span>Examples

```
library(magrittr)
data(RS.data)
codeNames = c('Data','Technical.Constraints','Performance.Parameters',
  'Client.and.Consultant.Requests','Design.Reasoning','Collaboration');
accum = ena.accumulate.data(
  units = RS.data[,c("UserName","Condition")],
  conversation = RS.data[,c("Condition","GroupName")],
  metadata = RS.data[,c("CONFIDENCE.Change","CONFIDENCE.Pre","CONFIDENCE.Post")],
  codes = RS.data[,codeNames],
  window.size.back = 4
\lambdaset = ena.make.set(
  enadata = accum
\lambdaplot(set) %>%
  add_points(Condition$FirstGame, colors = "blue", with.mean = TRUE) %>%
  add_points(Condition$SecondGame, colors = "red", with.mean = TRUE)
plot(set) %>%
  add_network(Condition$FirstGame - Condition$SecondGame)
```
prepare\_trajectory\_data *Title*

#### Description

Title

#### Usage

```
prepare_trajectory_data(
  x = NULL,by = x$`_function.params`$conversation[1],
  rotation_matrix = x$rotation.matrix,
 points = NULL,
 units = points,
 units_by = x$`_function.params`$units,
  steps = NULL
)
```
#### Arguments

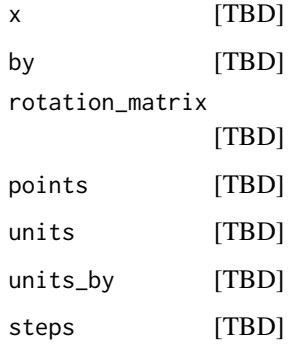

#### Value

TBD

print.ena.set *Title*

#### Description

Title

#### Usage

## S3 method for class 'ena.set'  $print(x, ..., plot = FALSE, set = TRUE)$ 

#### Arguments

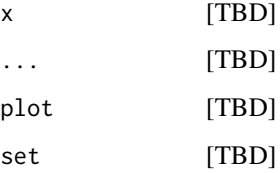

#### Value

TBD

<span id="page-53-0"></span>

<span id="page-54-0"></span>project\_in *Title*

#### Description

Title

#### Usage

 $project\_in(x, by = NULL, ...)$ 

#### Arguments

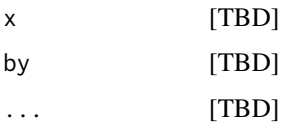

#### Value

TBD

remove\_meta\_data *Remove meta columns from data.table*

#### Description

Remove meta columns from data.table

#### Usage

remove\_meta\_data(x)

#### Arguments

x [TBD]

#### Value

data.table withe columns of class ena.meta.data removed

<span id="page-55-0"></span>

rENA is used to create and visualize network models of discourse and other phenomena from coded data using Epistemic Network Analysis (ENA). A more complete description of the methods will be provided with the next release. See also XXXXX

RS.data *Coded Rescushell Chat Data*

#### Description

A dataset containing sample chat data from the Rescushell Virtual Internship

#### Usage

RS.data

#### Format

An object of class data. frame with 3824 rows and 20 columns.

scale.ena.set *Title*

#### Description

Title

#### Usage

```
## S3 method for class 'ena.set'
scale(x, center = TRUE, scale = TRUE)
```
#### Arguments

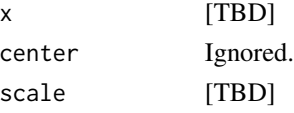

#### Value

TBD

<span id="page-56-0"></span> $s$ how  $57$ 

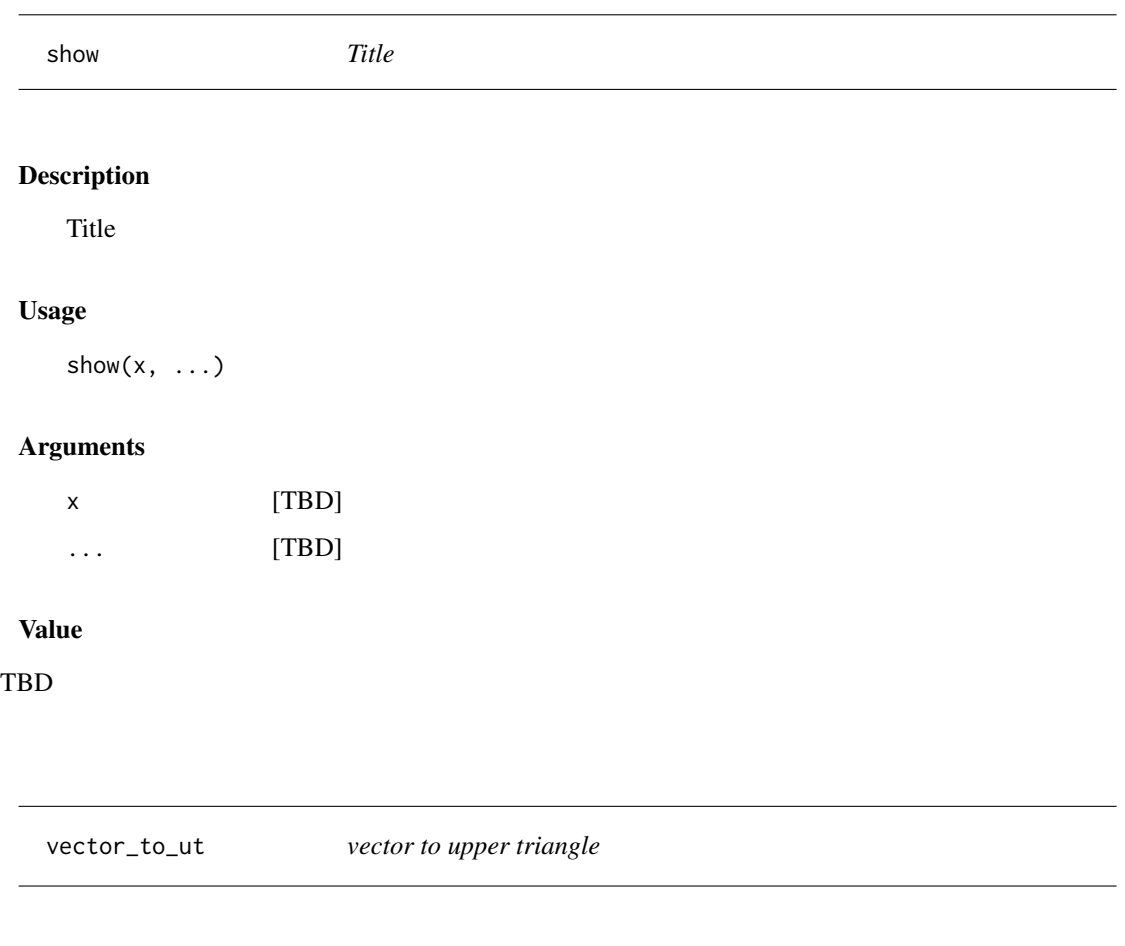

### Description

TBD

#### Usage

vector\_to\_ut(v)

#### Arguments

v [TBD]

#### Details

Upper Triangle from Vector

<span id="page-57-0"></span>with\_means *Title*

#### Description

Title

#### Usage

with\_means(x)

#### Arguments

x [TBD]

#### Value

TBD

with\_trajectory *Title*

#### Description

Title

#### Usage

```
with_trajectory(
 x,
  ...,
 by = x$`_function.params`$conversation[1],
 add_jitter = TRUE,
 frame = 1100,
 transition = 1000,
 easing = "circle-in-out"
)
```

```
x [TBD]
... [TBD]
by [TBD]
add_jitter [TBD]
frame [TBD]
transition [TBD]
easing [TBD]
```
#### <span id="page-58-0"></span>\$.ena.matrix 59

#### Value

#### TBD

#### \$.ena.matrix *Extract from ena.matrix easily using metadata*

#### Description

Extract from ena.matrix easily using metadata

#### Usage

## S3 method for class 'ena.matrix' x\$i

#### Arguments

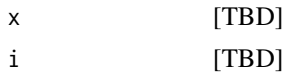

#### Value

TBD

\$.ena.metadata *Extract metadata easily*

#### Description

Extract metadata easily

#### Usage

## S3 method for class 'ena.metadata' x\$i

#### Arguments

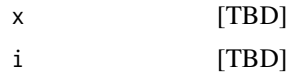

#### Value

TBD

<span id="page-59-0"></span>

Extract points easily

#### Usage

## S3 method for class 'ena.points' x\$i

#### Arguments

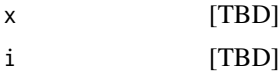

### Value

TBD

\$.line.weights *Extract line.weignts easily*

#### Description

Extract line.weignts easily

#### Usage

## S3 method for class 'line.weights' x\$i

#### Arguments

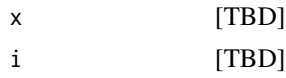

#### Value

TBD

# <span id="page-60-0"></span>**Index**

∗ datasets RS.data, [56](#page-55-0) \$.ena.matrix, [59](#page-58-0) \$.ena.metadata, [59](#page-58-0) \$.ena.points, [60](#page-59-0) \$.line.weights, [60](#page-59-0) add\_group, [3](#page-2-0) add\_network, [4](#page-3-0) add\_nodes, [4](#page-3-0) add\_points, [5](#page-4-0) add\_trajectory, [5](#page-4-0) as.ena.co.occurrence, [6](#page-5-0) as.ena.matrix, [6](#page-5-0) as.ena.metadata, [7](#page-6-0) as.matrix.ena.connections, [7](#page-6-0) as.matrix.ena.line.weights, [8](#page-7-0) as.matrix.ena.matrix, [8](#page-7-0) as.matrix.ena.nodes, [9](#page-8-0) as.matrix.ena.points, [9](#page-8-0) as.matrix.ena.rotation.matrix, [10](#page-9-0) as.matrix.row.connections, [10](#page-9-0) as\_trajectory, [11](#page-10-0)

clear, [11](#page-10-0) combn\_c2, [12](#page-11-0) connection.matrix, [12](#page-11-0)

ena, [13](#page-12-0) ena.accumulate.data, [15,](#page-14-0) *[21](#page-20-0)* ena.conversations, [17](#page-16-0) ena.correlations, [18](#page-17-0) ena.group, [19](#page-18-0) ena.make.set, *[17](#page-16-0)*, [20,](#page-19-0) *[23](#page-22-0)* ena.plot, [22,](#page-21-0) *[25](#page-24-0)*, *[27](#page-26-0)*, *[30](#page-29-0)*, *[32](#page-31-0)* ena.plot.group, [23,](#page-22-0) *[30](#page-29-0)* ena.plot.network, [25](#page-24-0) ena.plot.points, *[23](#page-22-0)*, *[27](#page-26-0)*, [28](#page-27-0) ena.plot.trajectory, [31](#page-30-0) ena.plotter, [33](#page-32-0)

ena.rotate.by.mean, [34](#page-33-0) ena.set.creator, [35](#page-34-0) ena.svd, [36](#page-35-0) ena.writeup, [37](#page-36-0) ena\_correlation, [45](#page-44-0) ENAdata, *[17](#page-16-0)*, *[20](#page-19-0)*, [38,](#page-37-0) *[43](#page-42-0)* ENAplot, *[23](#page-22-0)[–27](#page-26-0)*, *[29](#page-28-0)[–32](#page-31-0)*, [40](#page-39-0) ENARotationSet, *[34](#page-33-0)*, [42,](#page-41-0) *[43](#page-42-0)* ENAset, *[19](#page-18-0)*, *[21,](#page-20-0) [22](#page-21-0)*, *[34](#page-33-0)*, *[36](#page-35-0)*, *[40](#page-39-0)*, [43](#page-42-0) find\_code\_cols, [45](#page-44-0) find\_dimension\_cols, [46](#page-45-0) find\_meta\_cols, [46](#page-45-0) fun\_cohens.d, [47](#page-46-0) fun\_skip\_sphere\_norm, [47](#page-46-0) fun\_sphere\_norm, [48](#page-47-0) means\_rotate, [48](#page-47-0) merge\_columns\_c, [49](#page-48-0) methods\_report, [49](#page-48-0) methods\_report\_stream, [50](#page-49-0) move\_nodes\_to\_unit\_circle, [51](#page-50-0) move\_nodes\_to\_unit\_circle\_with\_equal\_space, [51](#page-50-0) namesToAdjacencyKey, [52](#page-51-0) plot.ena.set, [52](#page-51-0) prepare\_trajectory\_data, [53](#page-52-0) print.ena.set, [54](#page-53-0) project\_in, [55](#page-54-0) remove\_meta\_data, [55](#page-54-0) rENA, [56](#page-55-0) RS.data, [56](#page-55-0) scale.ena.set, [56](#page-55-0) show, [57](#page-56-0) vector\_to\_ut, [57](#page-56-0) with\_means, [58](#page-57-0) with\_trajectory, [58](#page-57-0)